## после переустановки ОС пропал звук Послан kinder\_xxl - 08.04.2010 19:07

\_\_\_\_\_\_\_\_\_\_\_\_\_\_\_\_\_\_\_\_\_\_\_\_\_\_\_\_\_\_\_\_\_\_\_\_\_

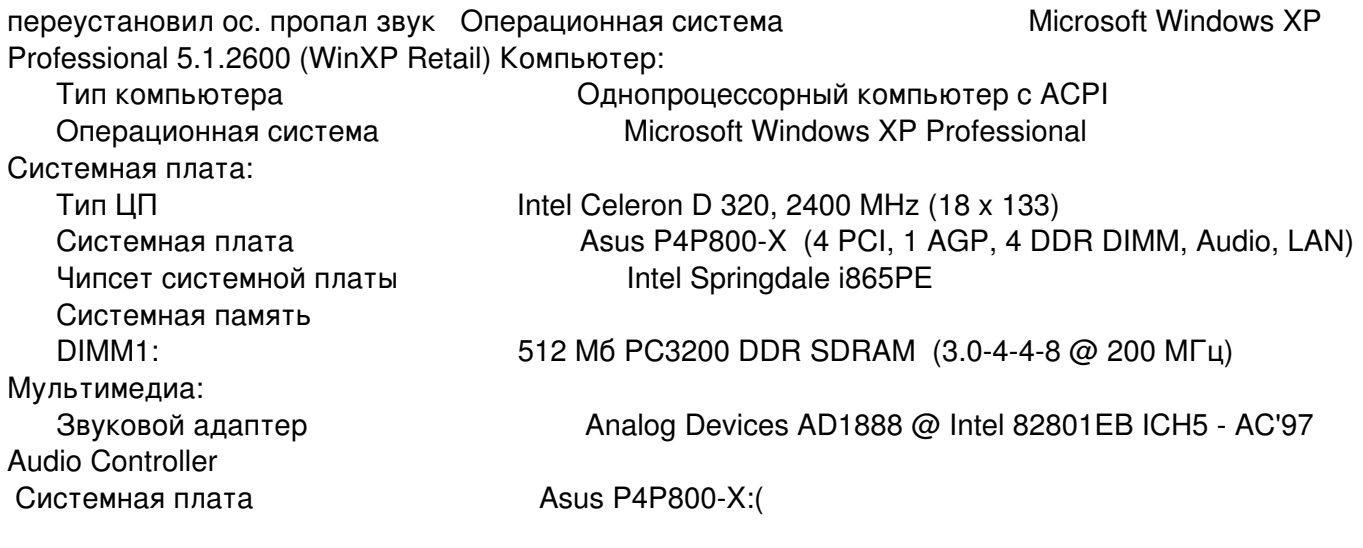

RE: после переустановки ОС пропал звук Послан Гоша Компьютерный - 09.04.2010 04:25

\_\_\_\_\_\_\_\_\_\_\_\_\_\_\_\_\_\_\_\_\_\_\_\_\_\_\_\_\_\_\_\_\_\_\_\_\_

\_\_\_\_\_\_\_\_\_\_\_\_\_\_\_\_\_\_\_\_\_\_\_\_\_\_\_\_\_\_\_\_\_\_\_\_\_

\_\_\_\_\_\_\_\_\_\_\_\_\_\_\_\_\_\_\_\_\_\_\_\_\_\_\_\_\_\_\_\_\_\_\_\_\_

Так а драйвер то установлен для звуковой карты?

============================================================================

============================================================================

RE: после переустановки ОС пропал звук Послан kinder\_xxl - 09.04.2010 06:22

как это проверить?

============================================================================

============================================================================

RE: после переустановки ОС пропал звук Послан Гоша Компьютерный - 09.04.2010 06:25

Нужно зайти в диспетчер устройств. Кликаем правой кнопкой мышки по иконке Мой Компьютер, далее Свойства , далее вкладка Оборудование и нажимаем на кнопку Диспетчер устройств, все не установленные или конфликтующие драйверы будут обозначены либо вопросительным либо восклицательным знаком

 $1/5$ 

## RE: после переустановки ОС пропал звук Послан KaraDimA - 09.04.2010 06:45

\_\_\_\_\_\_\_\_\_\_\_\_\_\_\_\_\_\_\_\_\_\_\_\_\_\_\_\_\_\_\_\_\_\_\_\_\_

\_\_\_\_\_\_\_\_\_\_\_\_\_\_\_\_\_\_\_\_\_\_\_\_\_\_\_\_\_\_\_\_\_\_\_\_\_

\_\_\_\_\_\_\_\_\_\_\_\_\_\_\_\_\_\_\_\_\_\_\_\_\_\_\_\_\_\_\_\_\_\_\_\_\_

Если вы только недавно купили компьютер и решили переустановить операционку, то поверьте мне прозжженому ламеру в том, что вас накололи при продаже, или дали не те драйвера, или вообще их не дали, а может быть и такое, что забыли колонки поставить в комплекте!

============================================================================

RE: после переустановки ОС пропал звук Послан kinder\_xxl - 09.04.2010 06:57

============================================================================

RE: после переустановки ОС пропал звук Послан KaraDimA - 09.04.2010 07:16

Господа! Позвольте задать нескромный вопрос! А на каком основании был отредактирован мой последний пост? Там было написано слово РЕБЁНОК, что на немецком языке читается kinder. Прошу восстановить несправедливо удалённое предложение!

Заранее буду вам благодарен!

\_\_\_\_\_\_\_\_\_\_\_\_\_\_\_\_\_\_\_\_\_\_\_\_\_\_\_\_\_\_\_\_\_\_\_\_\_

PS

Если у вас kinder-ребёнок нет слов для высказываний, то значит, для решения вашей проблемы всё же необходимо обратиться в магазин, в котором вы приобретали компьютер и программное обеспечение к нему.

Вот именно также молча без слов, вы взяли его и ушли, ничего не сказав, а могли бы предварительно всё заранее проверить чего именно не хватает у вас в наличие (я не именно про вас, а про компьютер, хотя есть смысл проверить и вас)!

============================================================================

============================================================================

RE: после переустановки ОС пропал звук Послан kinder\_xxl - 09.04.2010 07:30

извеняюсь за долгое отсутствие:blush: комп мне достался из вторых рук т.е драйверов и.т.п нет http://www.yachaynik.ru/images/fbfiles/images/33333.jpg

 $\frac{2}{5}$ 

## RE: после переустановки ОС пропал звук Послан KaraDimA - 09.04.2010 07:37

\_\_\_\_\_\_\_\_\_\_\_\_\_\_\_\_\_\_\_\_\_\_\_\_\_\_\_\_\_\_\_\_\_\_\_\_\_

Ну, это конечно же доставит вам не только удовольствие в пользовании инструментом, но и массу проблем с его эксплуатацией! Тогда подключите к своей проблеме того, кто вам скинул сей нужный для вас подарок!

PS

Оказывается на земле не один я такой УМНЫЙ, вы второй!

============================================================================

RE: после переустановки ОС пропал звук Послан Гоша Компьютерный - 09.04.2010 07:39

http://depositfiles.com/ru/files/uv6t17n9v

\_\_\_\_\_\_\_\_\_\_\_\_\_\_\_\_\_\_\_\_\_\_\_\_\_\_\_\_\_\_\_\_\_\_\_\_\_

\_\_\_\_\_\_\_\_\_\_\_\_\_\_\_\_\_\_\_\_\_\_\_\_\_\_\_\_\_\_\_\_\_\_\_\_\_

Попробуйте скачать отсюда. Но предварительно создайте точку восстановления системы. Мало ли что.

============================================================================

RE: после переустановки ОС пропал звук Послан kinder\_xxl - 09.04.2010 07:39

подарок из Ростова ,а я из украины .подарку 6 лет

============================================================================

RE: после переустановки ОС пропал звук Послан KaraDimA - 09.04.2010 07:45

Попробуйте скачать отсюда.

\_\_\_\_\_\_\_\_\_\_\_\_\_\_\_\_\_\_\_\_\_\_\_\_\_\_\_\_\_\_\_\_\_\_\_\_\_

\_\_\_\_\_\_\_\_\_\_\_\_\_\_\_\_\_\_\_\_\_\_\_\_\_\_\_\_\_\_\_\_\_\_\_\_\_

Хочу вас заранее огорчить. Но могу сказать, сколько бы я оттуда не скачивал, ничего порядком скачать не удалось. Вы попробуйте заглянуть во внутрь компа, прочитать какая звуковая карта у вас стоит (если вообще она стоит), затем загоните в поисковик, а там как бог карты раскинет, так и пользуйтесь моментом получить ваши драйвера на халяву!

============================================================================

RE: после переустановки ОС пропал звук Послан KaraDimA - 09.04.2010 07:59

Украина Луганская обл. Свердловск (видимо Екатеринбург) из лички

Простите киндэр! А вы только в компьютере имеете такие познания, или во всём (например в географии)?

RE: после переустановки ОС пропал звук

думаю программка DriverMAX вам поможет. о ней есть статья на нашем сайте. она умеет автоматически проверять драйвера на ваши устройства и загружать их. так вот, вам нужно ее установить и проверить драйвер на звуковую карту.

RE: после переустановки ОС пропал звук

щас попробую, про таких как я еще Петр первый говорил.

RE: после переустановки ОС пропал звук

щас попробую, про таких как я еще Петр первый говорил.

Ответ вы можете получить, пройдя по ссылке: http://www.yachaynik.ru/component/option.com kunena/Itemid.75/func.view/catid.6/id.2884/#2884

RE: после переустановки ОС пропал звук

простите, ссылка оказалась неработоспособной.

RE: после переустановки ОС пропал звук

Послан VladiKPSS - 09.04.2010 13:23

Проще не парится а на сайте или в сети скачать что-то вроде:

Drivers Collection WinXP X86 (2010/RU) или вообще поставить хорошую сборку ОС, я понимаю что нулевая лучше но я гонял на тестовом железе разные сборки и остановился на той которая ни разу нигде не рекламировалась, а именно Receptor 6.2 ИМО это лучшая и драйвера автоматом ставятся, только зверей не надо а так каждый ищет своих путей:) Только не думайте это не рекламма у меня она стоит уже год (что я с ней не делал....) :silly:

\_\_\_\_\_\_\_\_\_\_\_\_\_\_\_\_\_\_\_\_\_\_\_\_